# **RENDICIÓN DE GASTO**

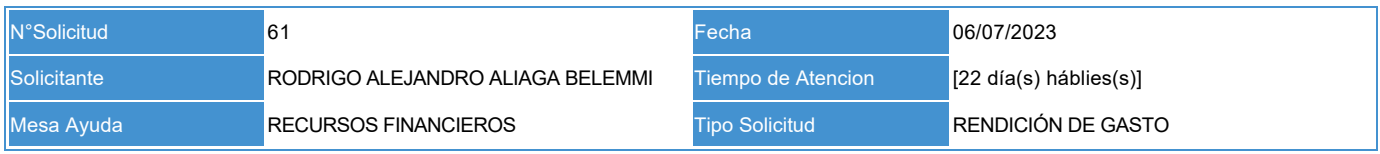

#### **Datos Solicitud**

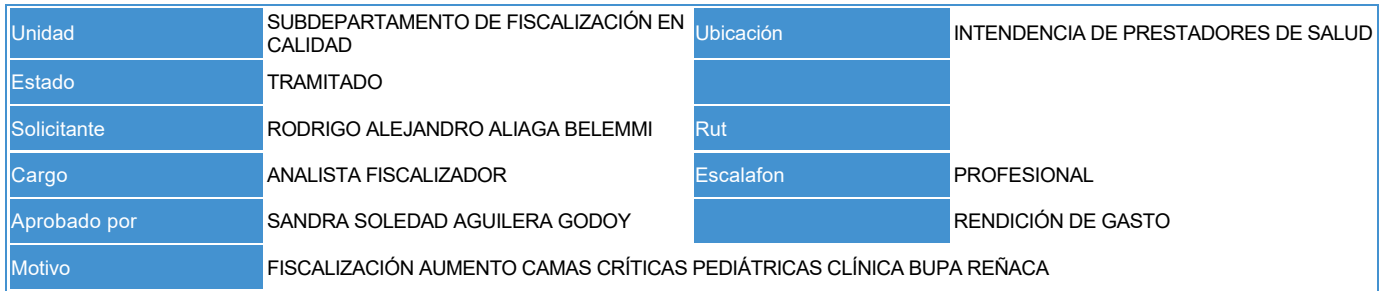

#### **Solicitud Inicial**

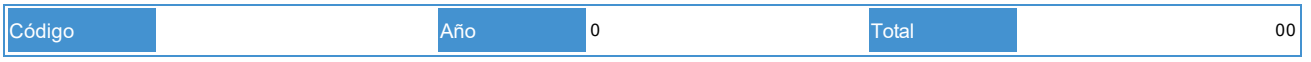

#### **Detalles**

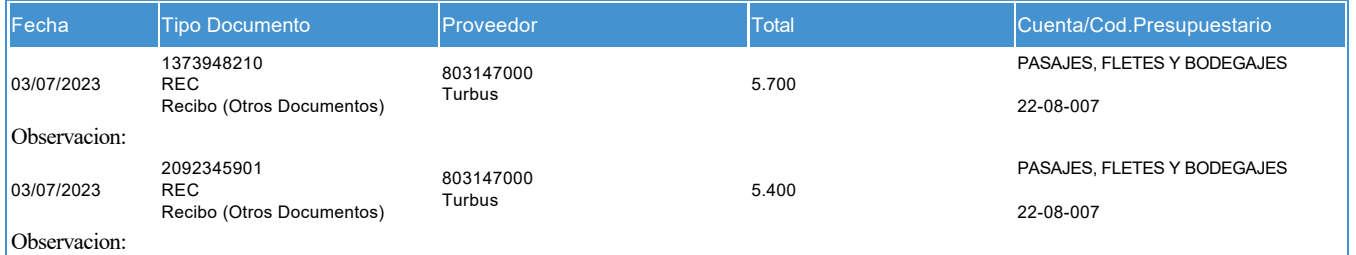

#### **Detalle Rendición**

#### **Resumen Cuentas**

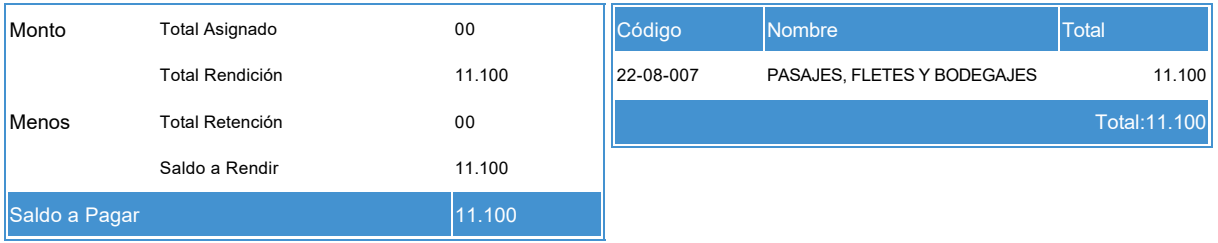

### **Observaciones**

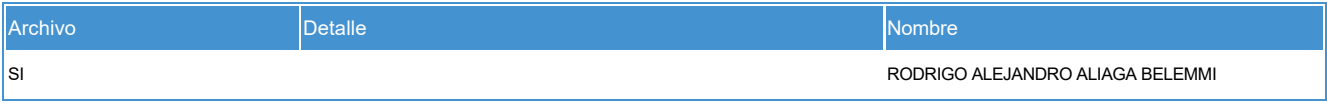

## **Seguimiento**

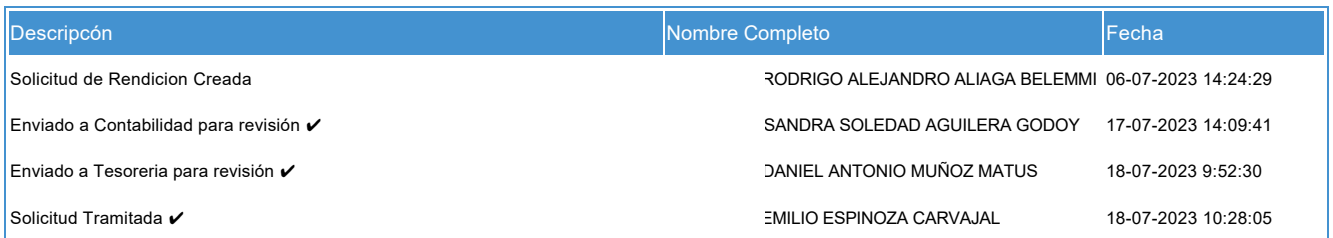

## **Devengo**

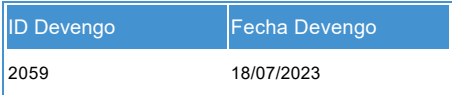

## **Sigfe**

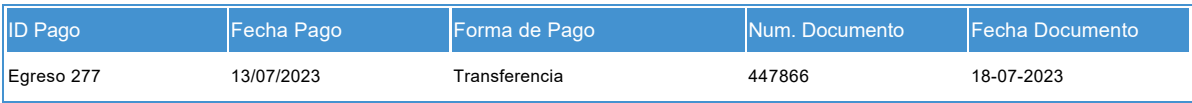

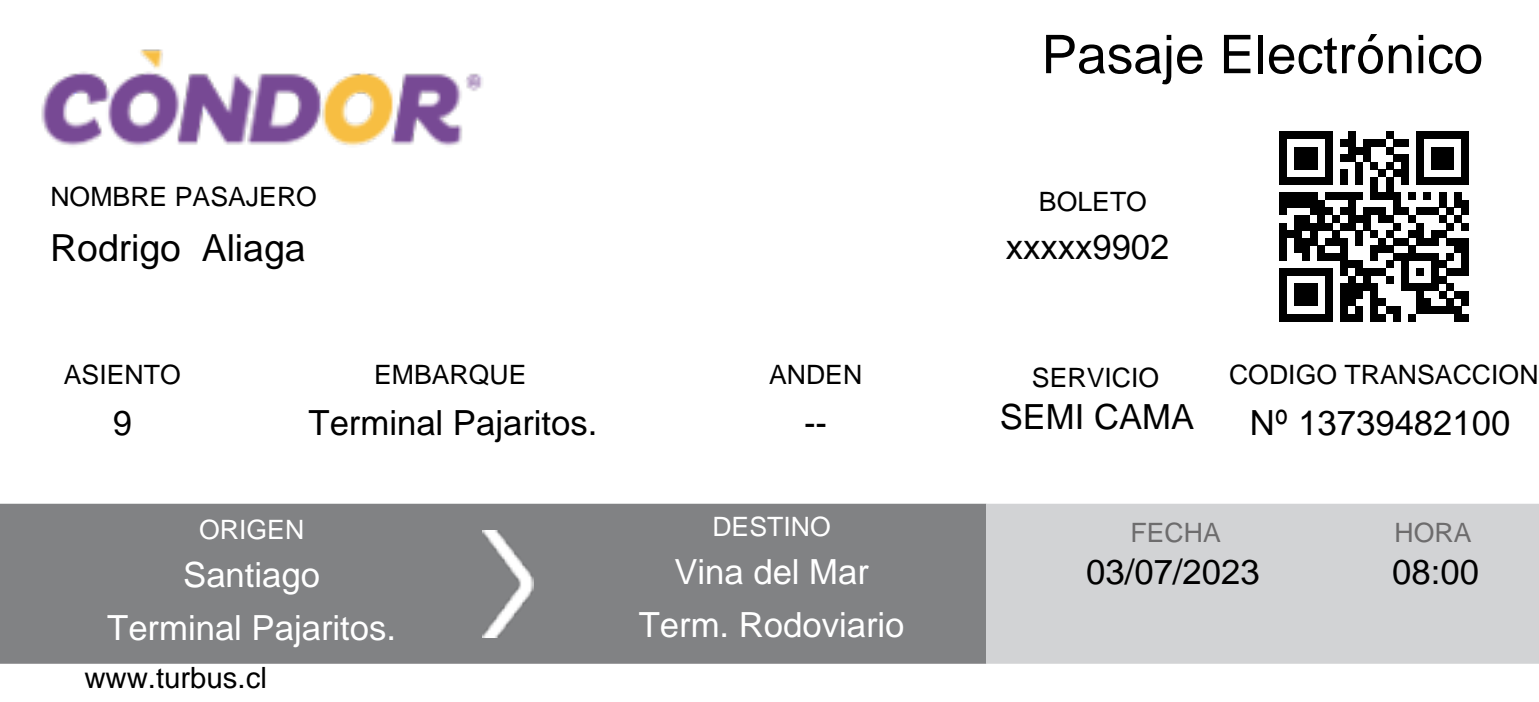

Válido para la fecha y hora señalada. Le recomendamos que llegue al terminal con al menos 20 minutos antes de la salida del bus y así tener tiempo para identificar tu andén de salida. En caso de anulación o cambio se devolverá el 85% del valor del boleto y debe realizarse hasta 4 horas antes del viaje, en cualquier sucursal (art. 67. D.S. 212/92 MT). Si el valor de su equipaje excede 5 UTM es su obligación declararlo previamente en la oficina de origen (art. 70. D.S. 212/92 MT). La empresa no se hace responsable por pérdidas que puedan ocurrir al interior del bus. El horario de llegada al destino es estimado. No se aceptarán boletos adulterados manual o digitalmente.

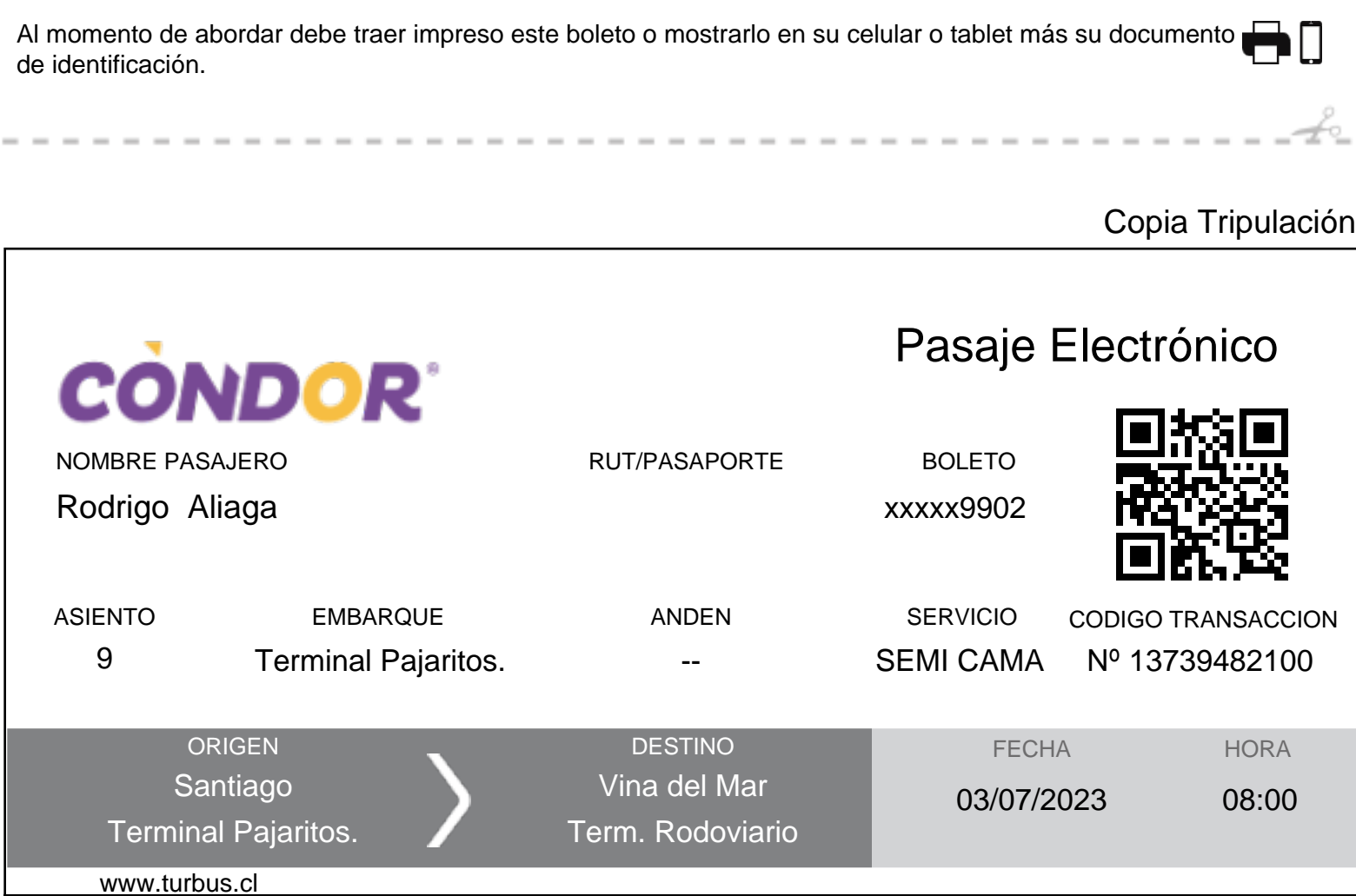

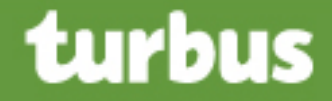

## Comprobante de Compra

#### COMPROBANTE NO VALIDO COMO PASAJE

Estimado Cliente: Recuerde que su compra es válida para el día y hora señalado.

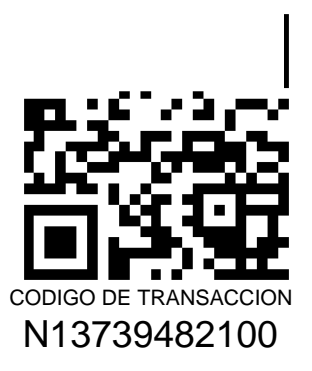

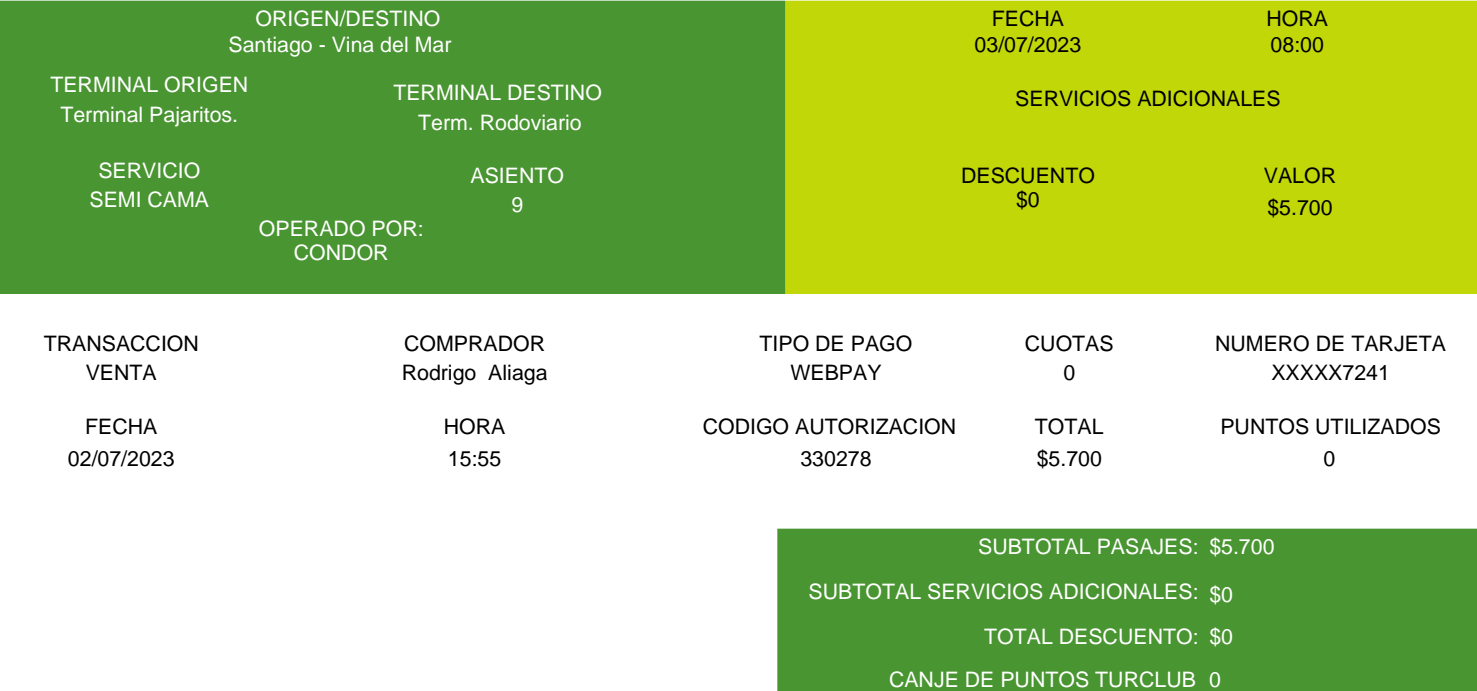

\$5.700 TOTAL PASAJES:

Agradecemos su preferencia y le invitamos a seguir utilizando nuestro servicio internet.

\*Para conocer las ubicaciones de nuestros equipos de autoatención, escanea el siguiente código QR o ingresa al link: http://goo.gl/dXsTBZ

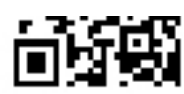

**O** Turbus

**O** @turbuschile

www.turbus.cl

**Call Center 600 660 6600** 

Pagina 1

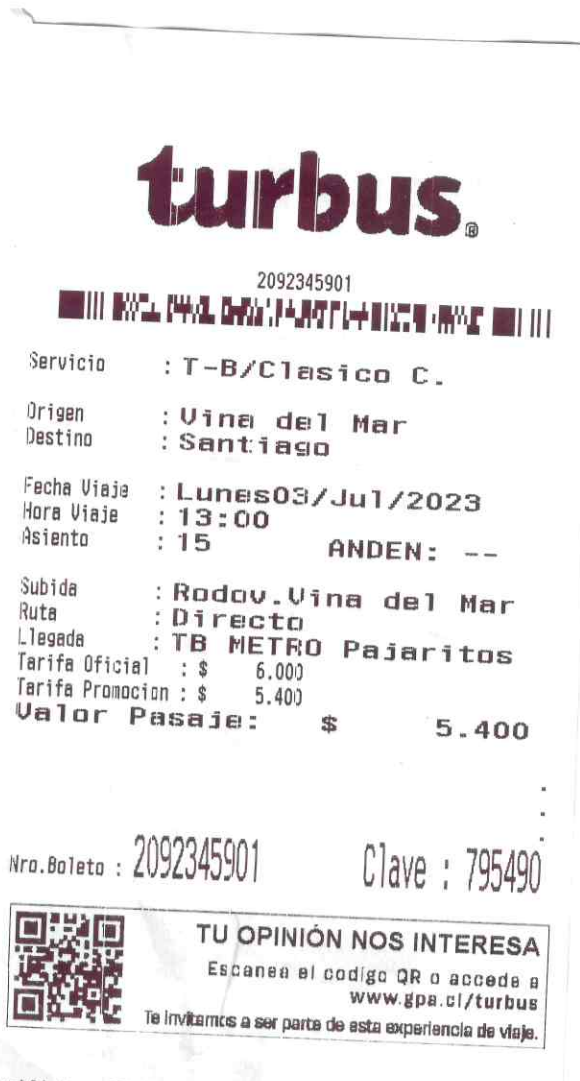

 $\tilde{\mathcal{L}}$ 

web3|vina-a|230703/1250|vina-stgo|230703/1300|15|<br>PASAJE TERRESSES "Sido para la fecha y hora se?alada,<br>La devo!"